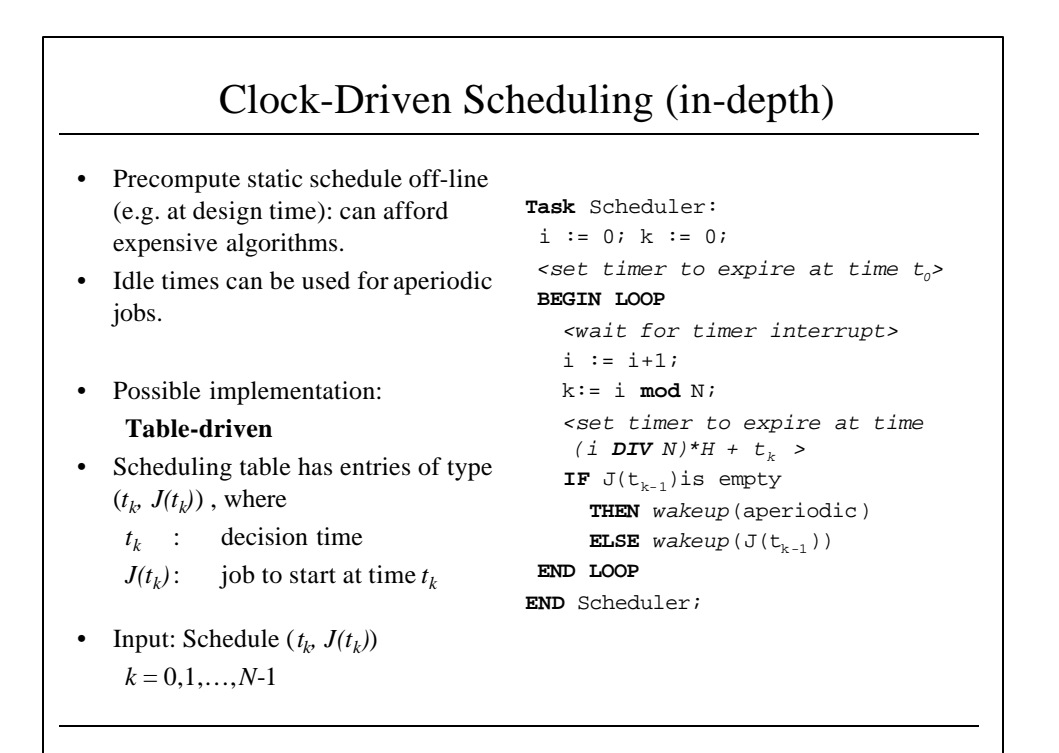

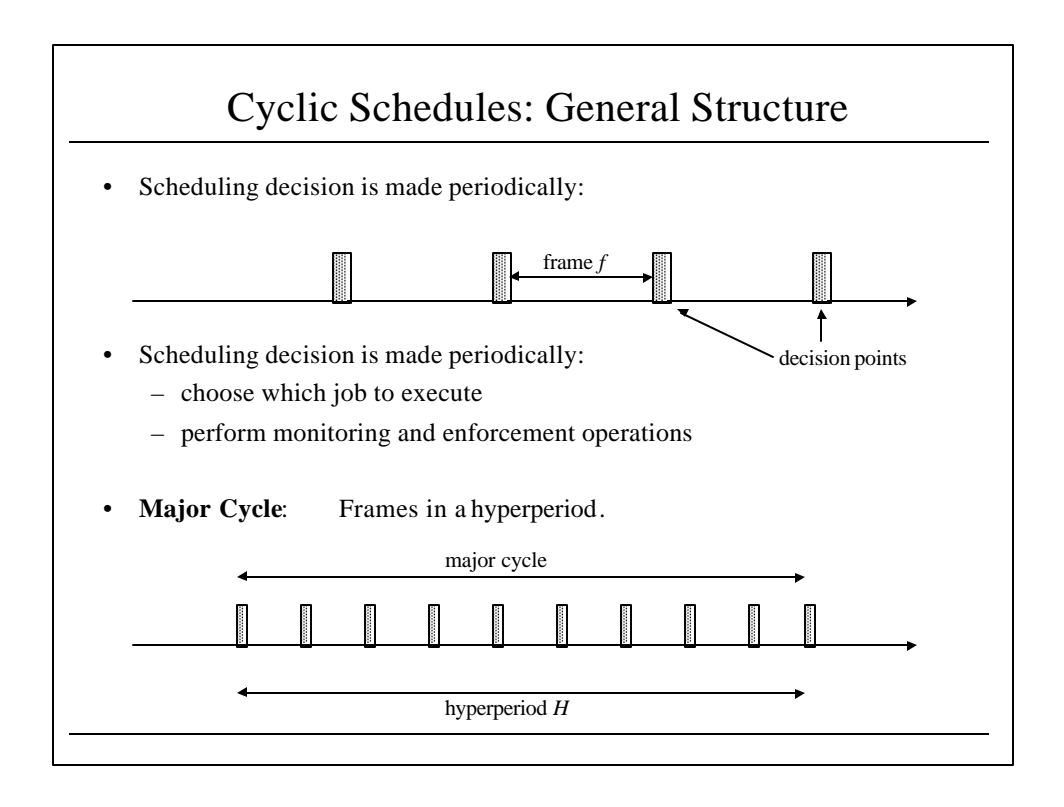

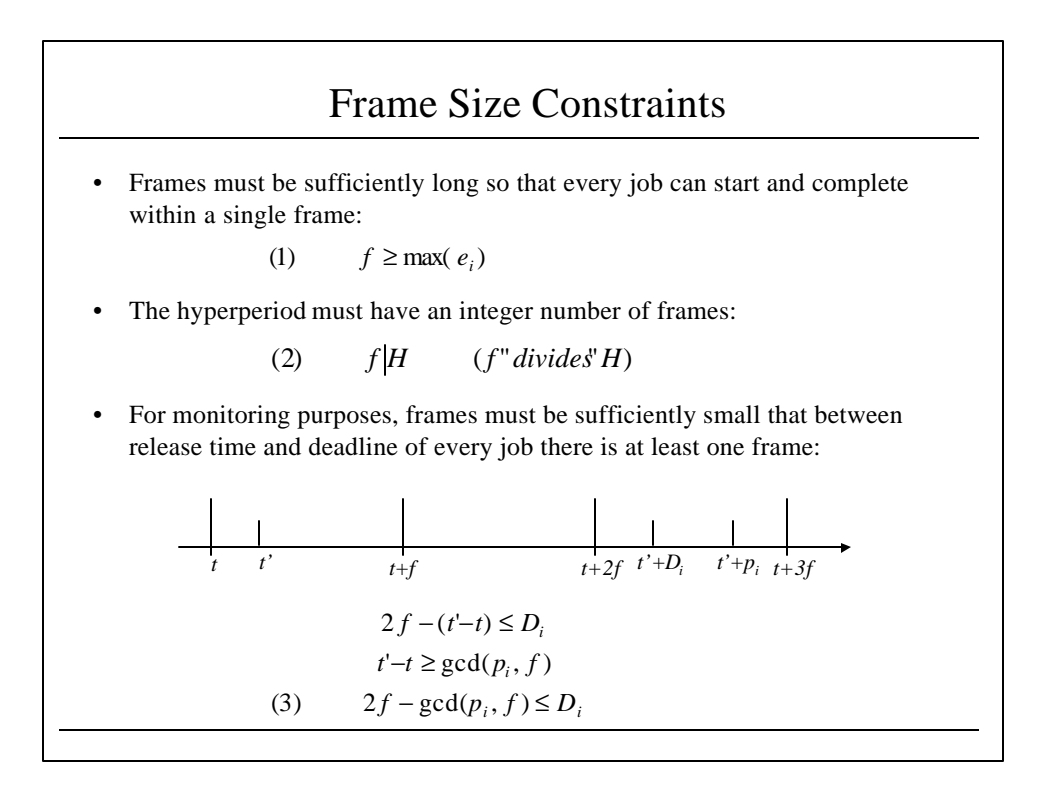

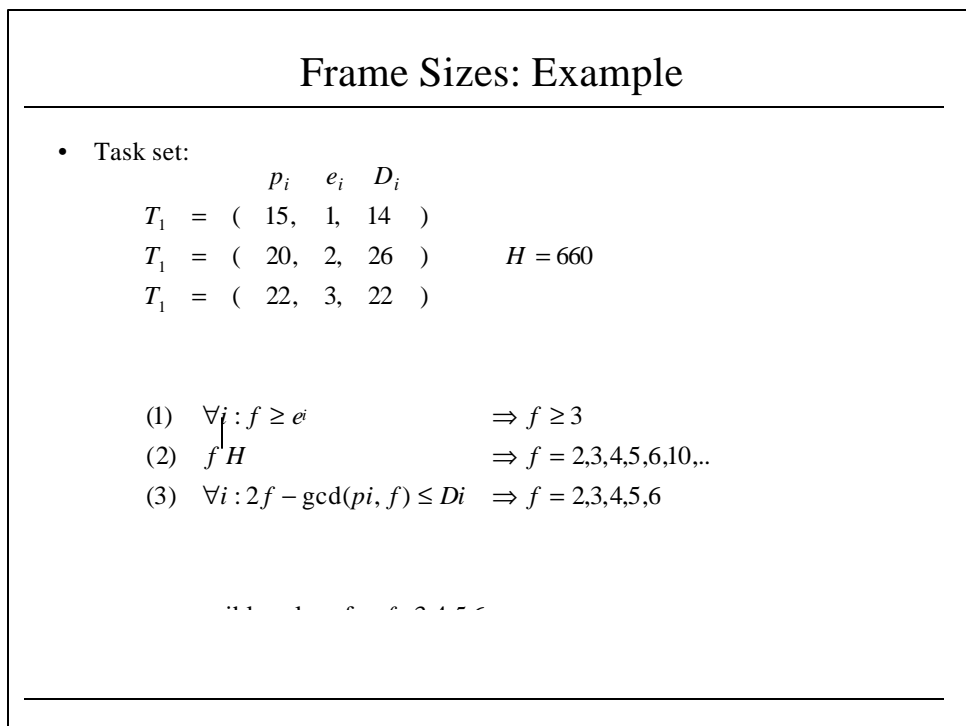

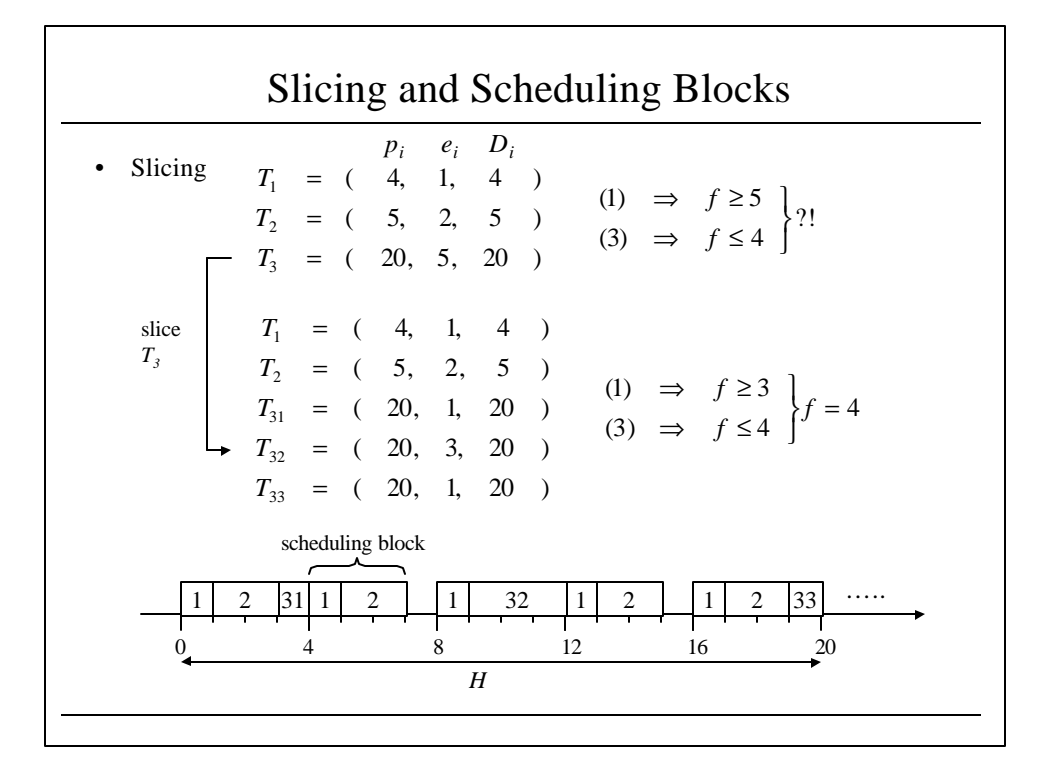

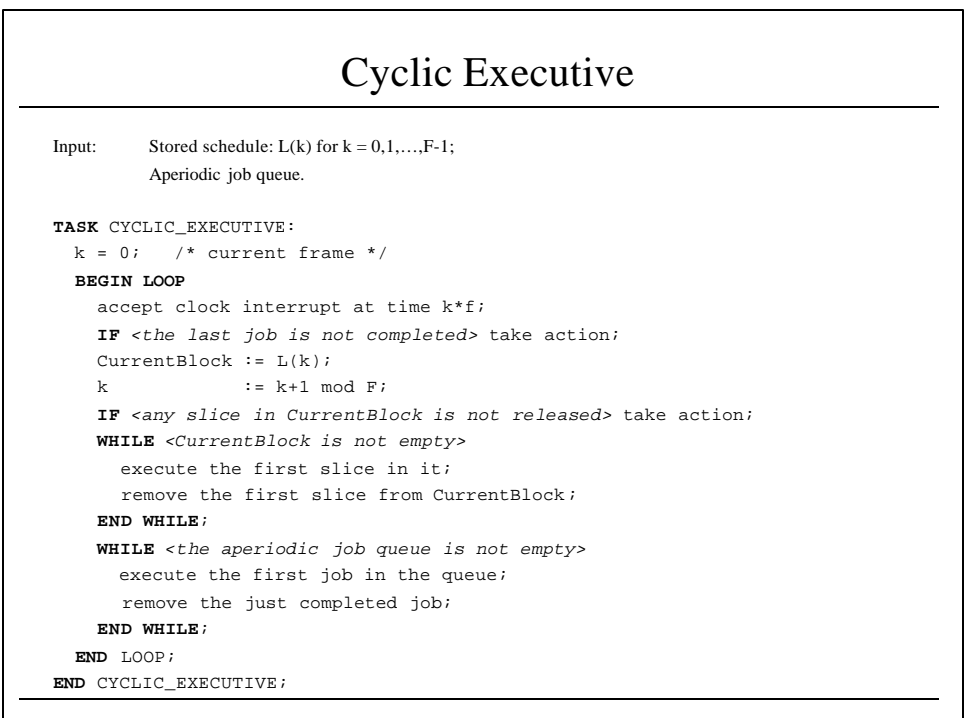

## What About Aperiodic Jobs?

- Typically:
	- Scheduled in the background.
	- Their execution may be delayed.
- But:
	- Aperiodic jobs are typically results of external events.
- Therefore:
	- The sooner the completion time, the more responsive the system
	- Minimizing response time of aperiodic jobs becomes a design issue.
- Approach:
	- Execute aperiodic jobs ahead of periodic jobs whenever possible.
	- This is called **Slack Stealing**.

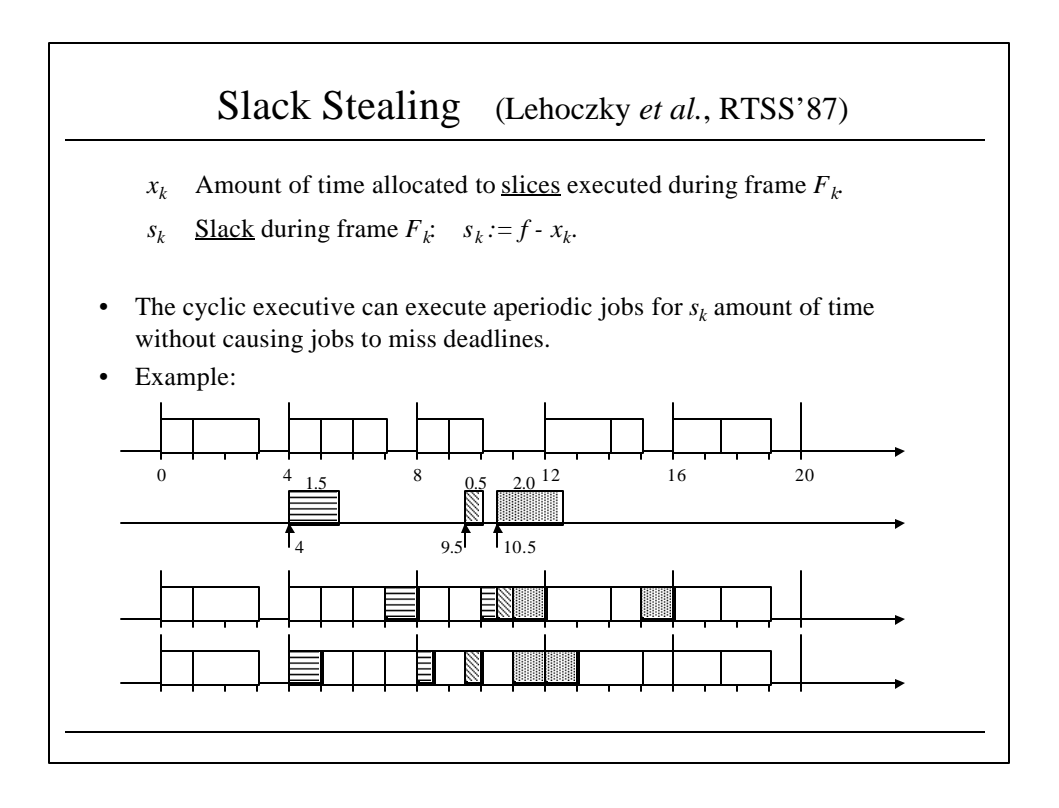

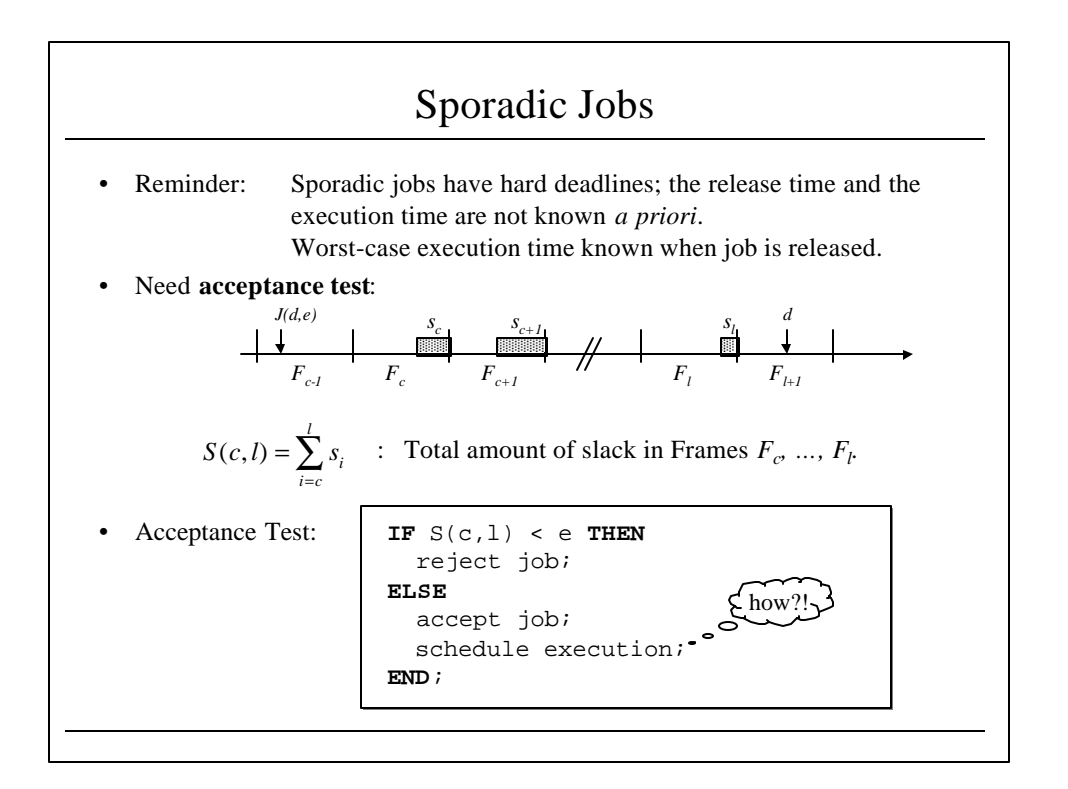

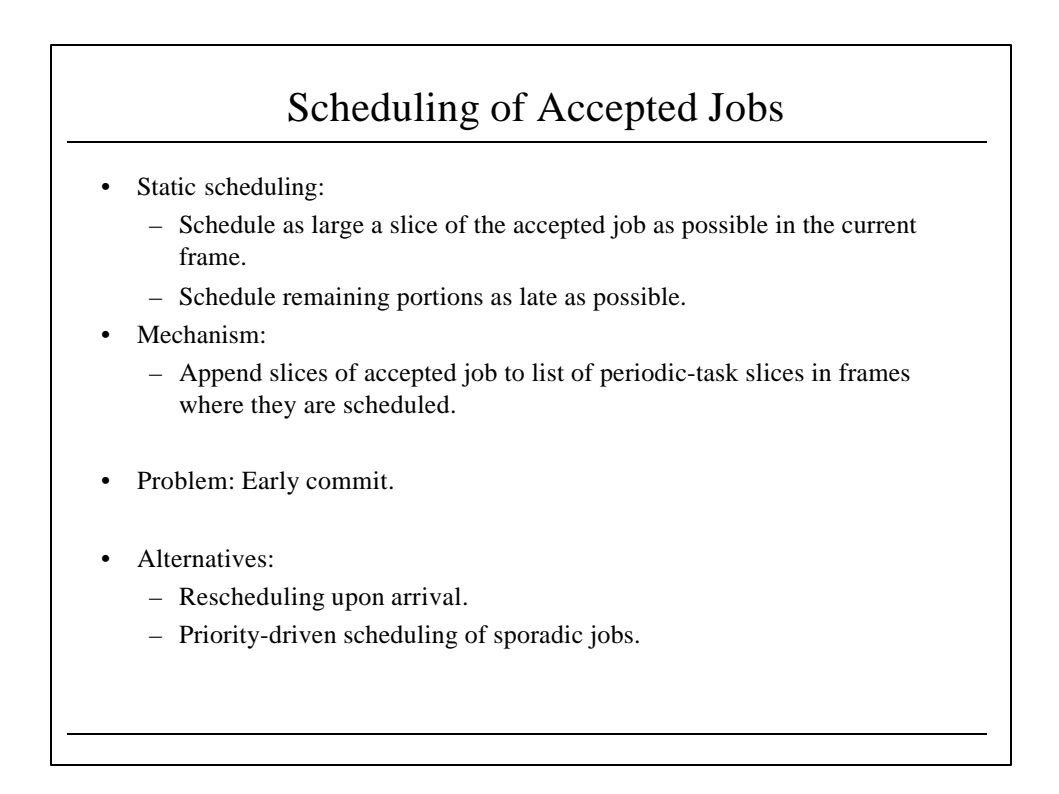

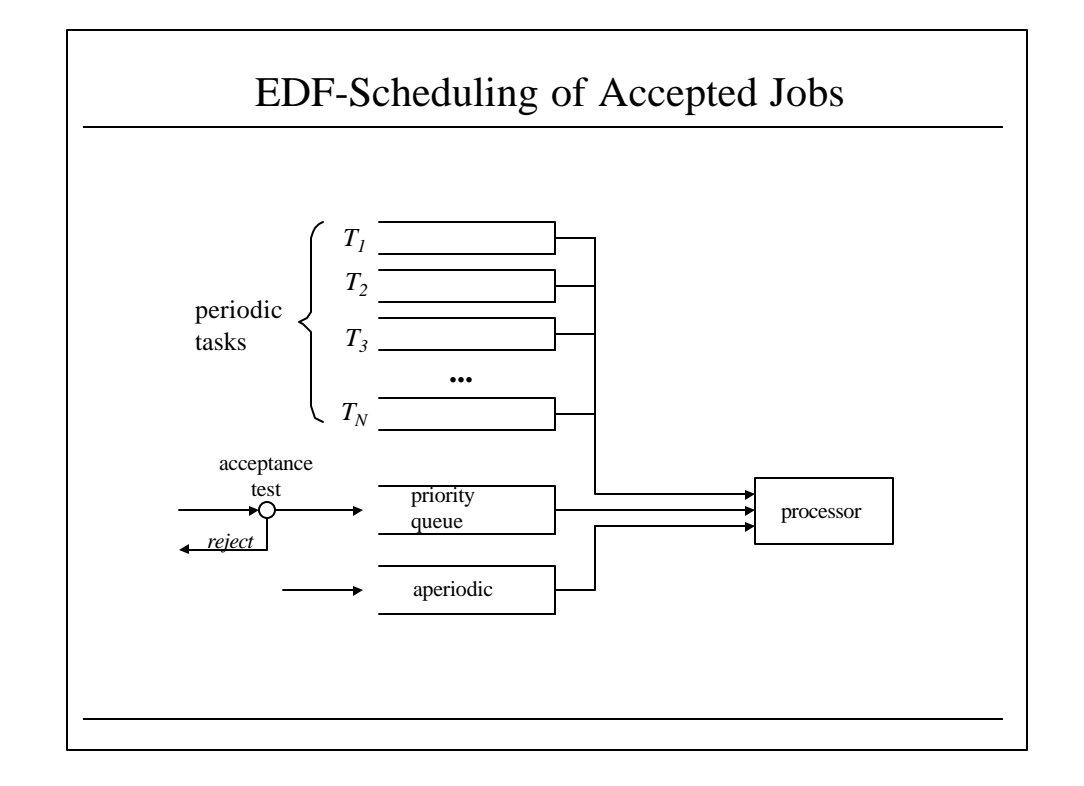

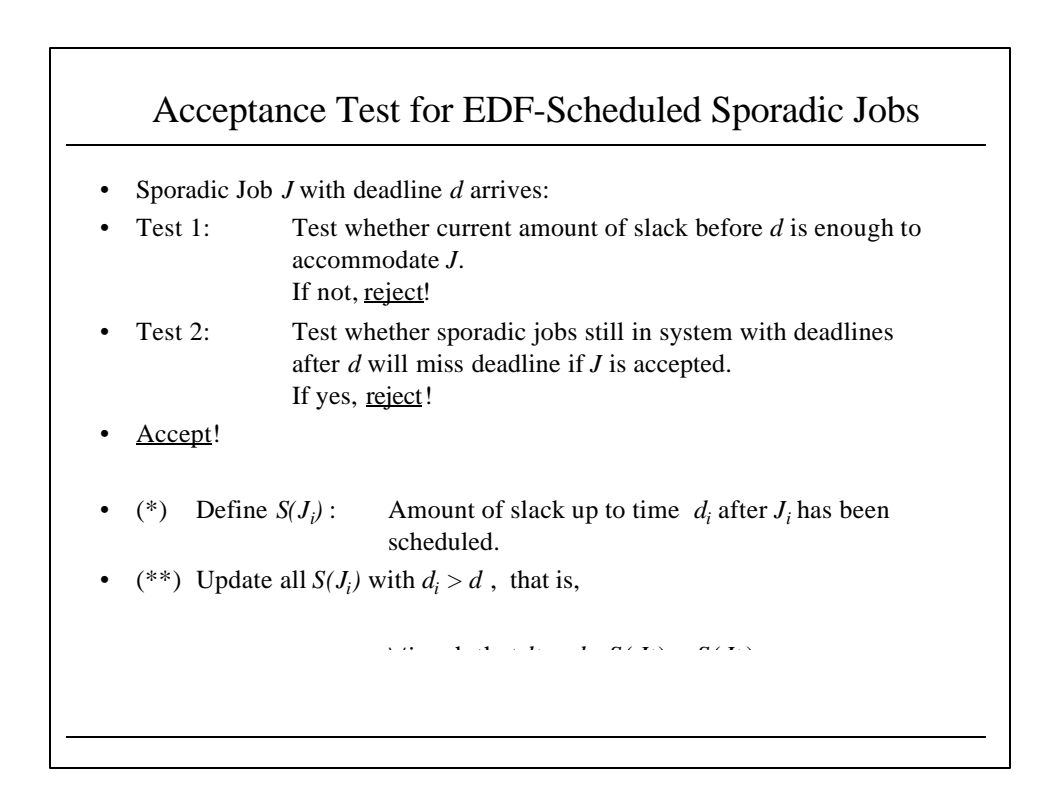

## Pros and Cons of Clock-Driven Scheduling

- Pros:
	- Conceptual simplicity
	- Timing constraints can be checked and enforced at frame boundaries.
	- Preemption cost can be kept small by having appropriate frame sizes.
	- Easy to validate: Execution times of slices known *a priori*.
- Cons:
	- Difficult to maintain.
	- Does not allow to integrate hard and soft deadlines.